**به نام خدا**

# **آموزش كاربردى برنامه نويسى Android Mobile & Tablet براى**

**حميدرضا ببريان انتشارات پندارپارس**

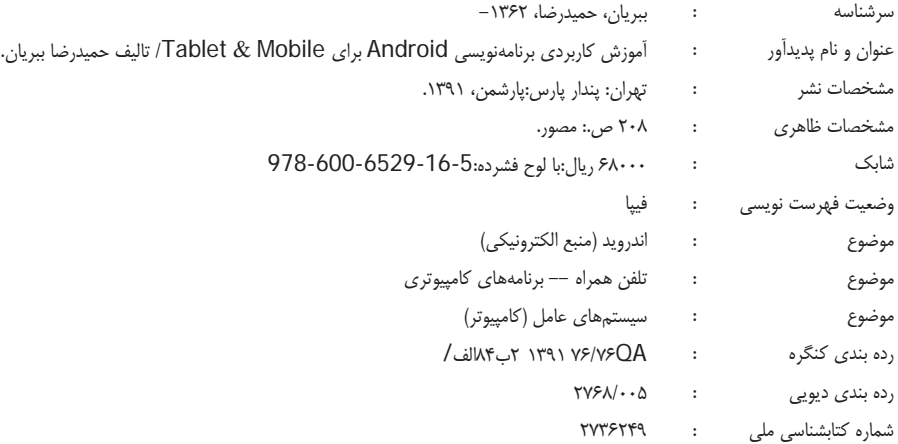

**انتشارات پندارپارس دفتر فروش:** انقلاب، ابتداي كارگرجنوبي، كوي رشتچي، شماره ،14 واحد 16 **com.pendarepars.www** تلفن: 66572335 - تلفكس: 66926578همراه: 09122452348 **com.pendarepars@info**

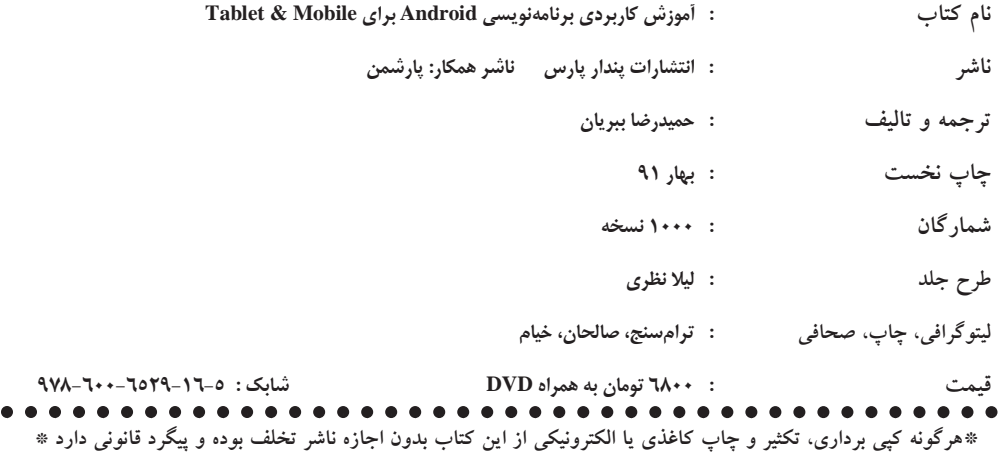

# **فهرست**

#### **مقدمه**

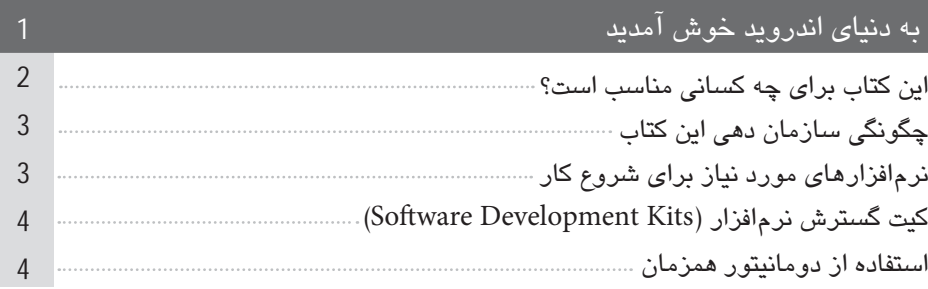

# **فصل 1**

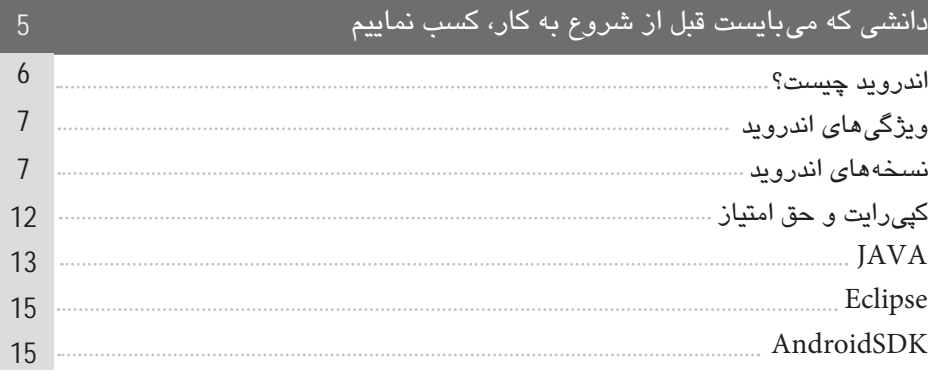

# **فصل 2**

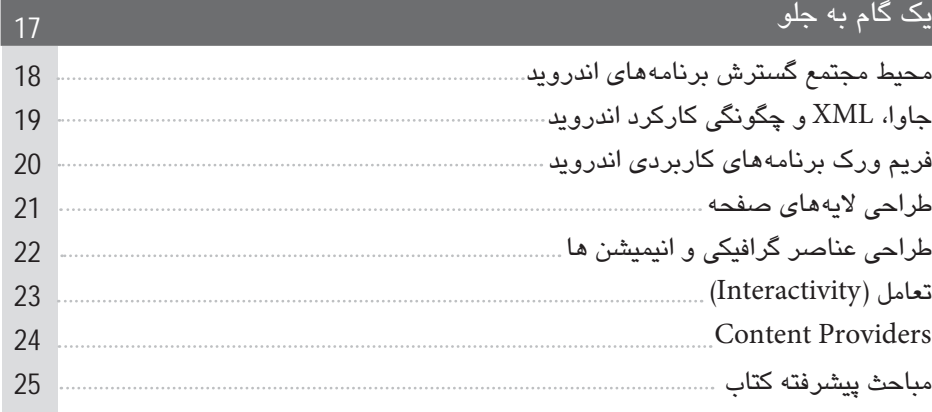

**فصل 3**

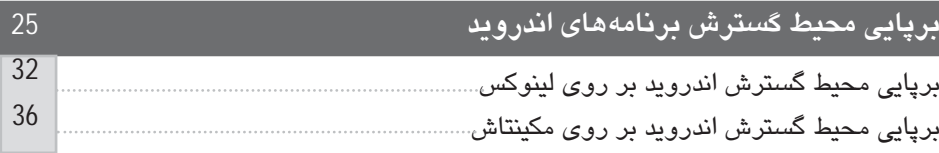

# **فصل 4**

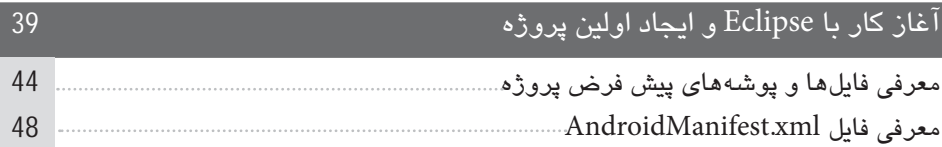

# **فصل 5**

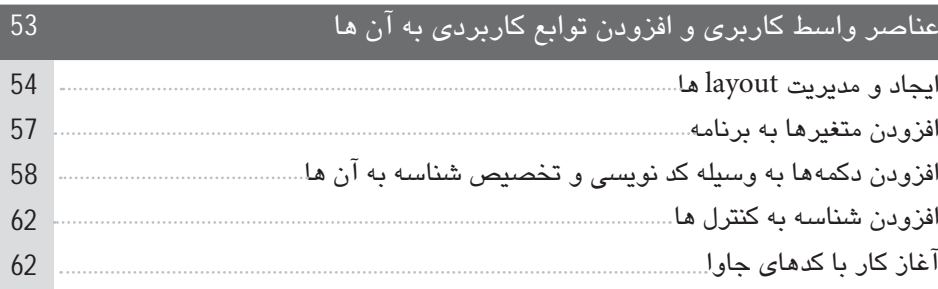

# **فصل 6**

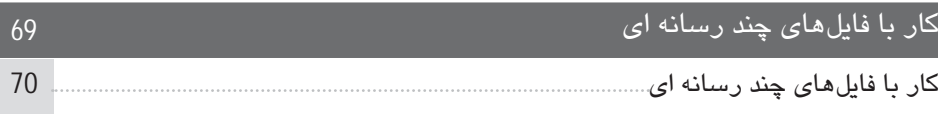

# **فصل 7**

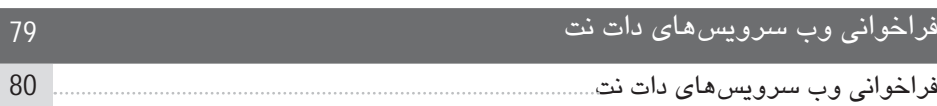

#### **فصل 8**

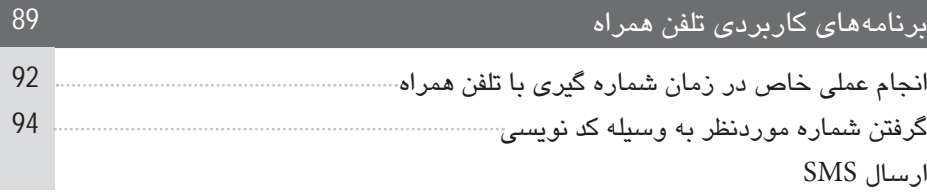

## **فصل 9**

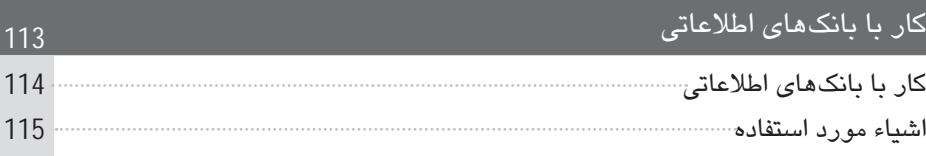

## **فصل 10**

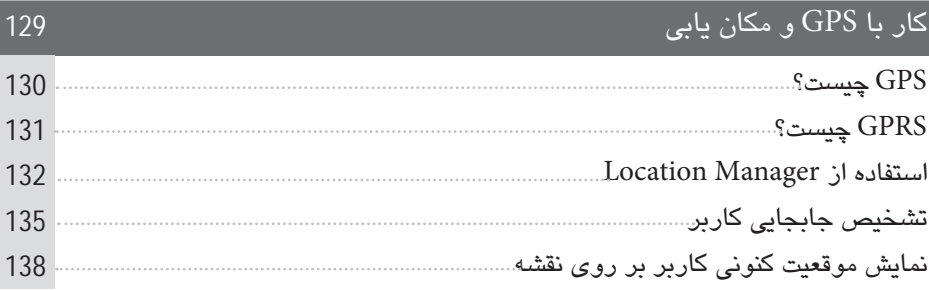

## **فصل 11**

#### كار با Bluetooth بلوتوث چيست؟ مزاياى بلوتوث كاربرد بلوتوث كلاس BluetoothAdapter قابل شناسايى كردن دستگاه براى ساير دستگاهها شناسايى ساير دستگاهها براى اتصال Bluetooth Text Chat كلاس 147 148 149 150 151 153 154 156

**فصل**

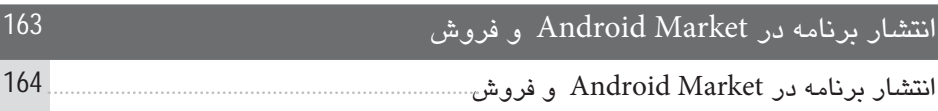

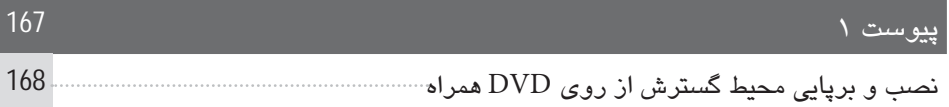

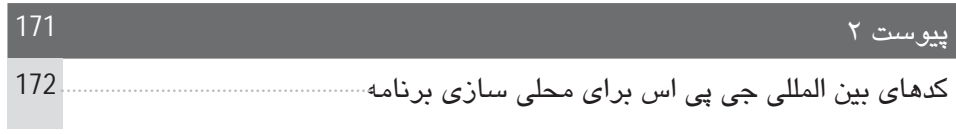

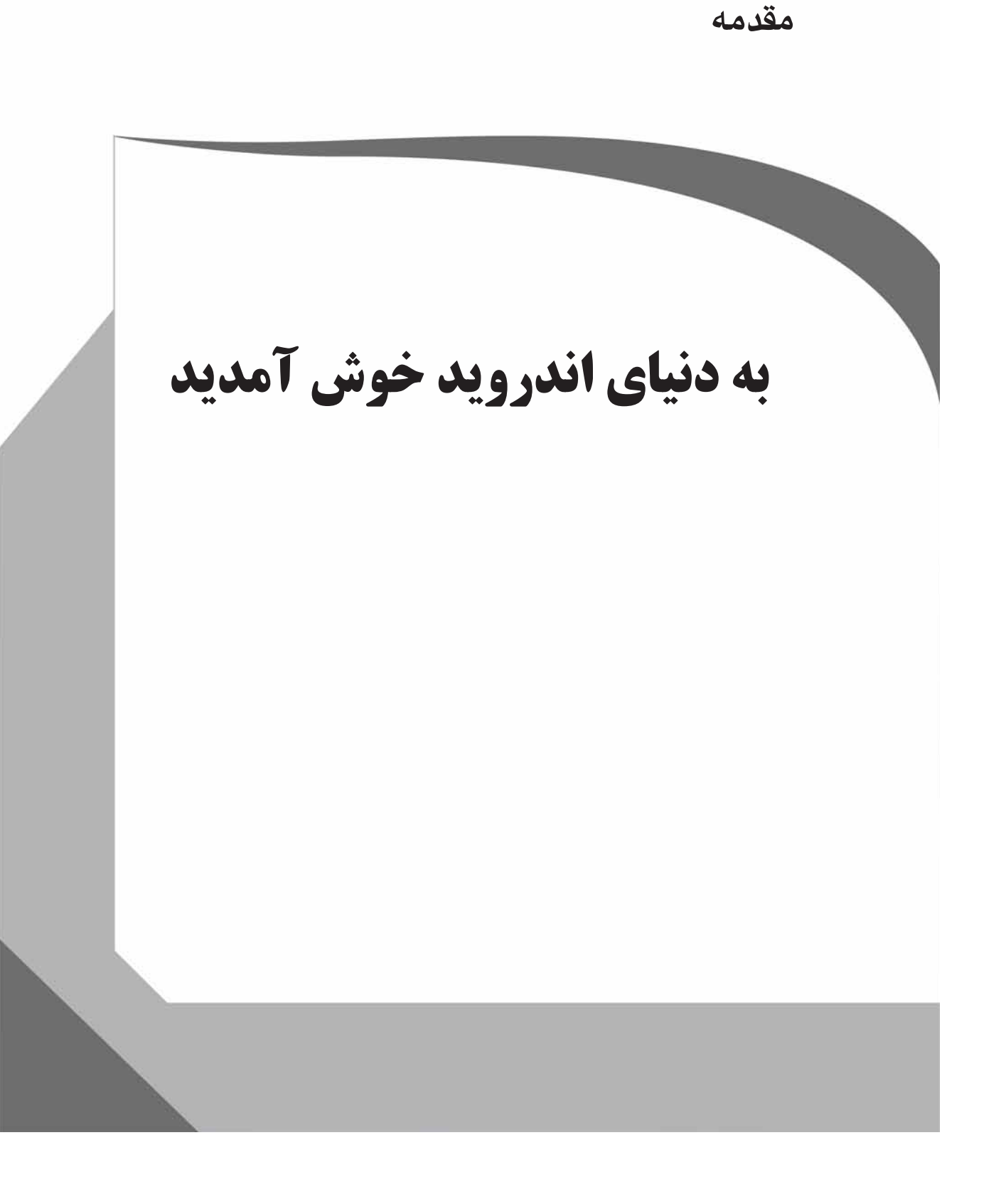

#### **مقدمه**

**به دنياى اندرويد خوش آمديد**

سرويسى را تصور كنيد كه گوگل از آن پشتيبانى مى كند. محصولات قبلى دنياى نرمافزار را كه گوگل توليد و يا پشتيبانى كرده است به ياد داريد؟ YOUTUBE، GMAIL، +GOOGLE و موتور جستجوى قدرتمند گوگل. هم اكنون اين غول نرمافزارى دنيا وارد عرصه موبايل گرديده است و اين بار با سيستمعاملى به نام اندرويد.

در چند سال اخير سيستمعامل اندرويد از يك سيستمعامل ناشناس به محبوبترين سيستمعامل سيستمهاى موبايل تبديل گرديده است. سيستمعاملى كه هم اكنون بر روى بسيارى از تبلتها، موبايلها و حتى تلويزيونهاى منازل با عنوان TV Google در حال گسترش است.

براى رشد و توسعه اين سيستمعامل بايد تشكر ويژهاى از سيستم متن باز، لينوكس، جاوا و همچنين ويرايشگر قدرتمند Eclipse نمود.

همانطورى كه از عنوان اين كتاب درمىيابيد، فرض بر اين است كه شما ً قبلا در اين زمينه برنامهنويسى نكرده ايد و با مفاهيم برنامهنويسى شئگرا، برنامهنويسى با زبان جاوا، و زبان XML آشنايى نداريد. هر دوى اين زبانهاى متن باز از پايهاىترين قسمتهاى برنامهنويسى براى سيستمهاى اندرويد است.

## **اين كتاب براى چه كسانى مناسب است؟**

در اين كتاب قصد داريم تا براى كسانى كه هيچ گونه آشنايى قبلى با مفاهيم برنامهنويسى شئگرا، زبان برنامهنويسى جاوا و زبان XML ندارند و كاربرانى كه با نصب SDK و IDE داراى مشكل هستند، مفاهيم را از ابتدا توضيح داده و از كسى كه هيچ گونه پيش زمينه قبلى در زمينه برنامهنويسى موبايل ندارد، يك برنامهنويس حرفهاى اندرويد بسازيم!

اندرويد بهترين سلاح براى كسانى است كه قصد گسترش برنامههاى پورتابل و موبايل را دارند. سه پلت فرم هدف اندرويد عبارت است از:

- . تلفنهاى هوشمند (Smartphones 1(
	- . تبلتها (Tablets 2(
- (iTV or Interactive Television) اينترنتى تلويزيونهاى .3

 $\blacktriangledown$ 

**چگونگى سازمان دهى اين كتاب** از آنجايى كه اين كتاب براى افرادى نوشته شده است كه در ابتداى راه يادگيرى زبان اندرويد مىباشند، در ابتدا به توضيح كليه ملزومات شروع كار با اين پلت فرم، اعم از چگونگى بارگيرى و نصب جاوا، اندرويد و اكليپس (Eclipse (و همچنين چگونگى پيكربندى آنها پرداختهايم.

در ادامه به توضيح چگونگى پيدايش اندرويد و چگونگى ورود گوگل به اين سيستمعامل پرداختهايم و سپس شما را با مفاهيم برنامهنويسى شئگرا (OOP(، زبان برنامهنويسى جاوا (JAVA (و Language Markup Extensible كه آن را به اختصار XML مىناميم، آشنا خواهيم نمود.

پس از آشنايى با مفاهيم فوق، به چگونگى ساخت واسط كاربرى يا (UI (Interface User براى برنامه خود مىپردازيم و سپس به نحوه ارتباط اين واسط با كدهاى نوشته شده، اشاره خواهيم نمود. در هر فصل با ارائه مثالهاى عملى، به درك بيشتر از چگونگى كاركرد اندرويد رسيده و با قابليتهاى فوق العاده آن آشنا مىگرديم.

#### **نرمافزارهاى مورد نياز براى شروع كار**

برنامههاى توسعه اندرويد براى هر دو پلت فرم 32 و 64 بيتى گسترش داده شدهاند. هر دو نسخه بر روى سه سيستمعامل زير در دسترس اند:

- t سيستمعامل ويندوز
- t سيستمعامل لينوكس
- t سيستمعامل مكينتاش

نكته قابل توجه ديگر رايگان بودن كليه ابزارهاى مورد استفاده است، به صورتى كه كليه ابزارهاى مورد نظر خود را مىتوانيد از وب سايت منتشر كننده آن دريافت نموده و بر روى سيستم خود نصب نماييد.

معروفترين و سادهترين ابزار گسترش نرمافزارهاى اندرويد، محيط مجتمع Eclipse است. همانطور كه گسترش نرمافزارهاى اندرويد بر روى سيستمعاملهاى مختلف قابل انجام است، نصب Eclipse نيز بر روى كليه سيستمعاملها به سادگى صورت مىپذيرد. براى دانلود نرمافزار Eclipse مى توانيد به سايت www.eclipse.org مراجعه نموده و يا آن را از روى دىوىدى همراه كتاب نصب نماييد. شايان ذكر است كه حداقل سيستمعامل مورد نياز براى سيستمهاى ويندوزى، XP Windows و براى سيستمهاى تحت لينوكس، لينوكس سوسه نسخه 11.4 Linux SUSE است.

#### **مقدمه**

4

# **كيت گسترش نرمافزار (Kits Development Software(**

آخرين ابزار مورد نياز براى گسترش نرمافزارهاى اندرويد، كيت گسترش اندرويد يا Android SDK است. SDK را نيز مىتوانيد از سايت SDK/com.android.developer://http به رايگان دريافت نماييد.

#### **استفاده از دومانيتور همزمان**

توصيه مىگردد كه برنامهنويسان از دو مانيتور همزمان متصل به سيستم استفاده نمايند. مزيت اين روش اين است كه مىتوانيد به صورت همزمان در يك مانيتور به كدهاى نوشته شده اشراف داشته ودر مانيتور ديگر نحوه كاركرد كدها را در شبيهساز اندرويد مشاهده نمايد. لازم به توضيح است كه استفاده از دو صفحه نمايش به هيچ وجه الزامى نبوده و فقط جهت راحتى كار مورد استفاده قرار مىگيرد.

**دانشى كه مىبايست قبل از شروع به كار، كسب نماييم**

در اين فصل به معرفى سيستمعامل اندرويد مىپردازيم. امروزه استفاده از واژه اينترنت 2 (2.0 Internet (بسيار مصطلح گرديده است. هدف از (2.0 Internet (استفاده از اينترنت در گستره وسيعى از وسايل الكترونيكى شخصى همانند تلفنهاى هوشمند(smartphones(، تبلت ها(smartphones)، كتاب خوانهاىالكترونيك (e-book readers)و ابزارهايى همچون تلويزيونهاى محاوره اى(iTV (است.

با ياد گيرى گسترش نرمافزارهاى اندرويد، شما هم به جمع گسترشدهندگان 2.0 Internet پيوسته و براى تمامى ابزارهاى فوق برنامههاى كاربردى تهيه مى نماييد.

برنامه نويسى اندرويد به هيچ وجه كار ساده وآسانى نمىباشد. براى اين كار نياز به دانش زيادى در مورد زبانهاى برنامهنويسى سطح بالا (programming level-high languages (همانند جاوا و XML داريد، همچنين براى طراحى برنامههاى كاربرپسند و كاربردى نيازمند شناخت و دانش درباره مباحث زير هستيد:

- t پردازش تصاوير دو بعدى و سه بعدى (rendering D3 ,imaging D2(
- t كار با فايلهاى صوتى و تصويرى (streaming video ,processing audio (
	- $data$ batabase design) طلاعاتى (database design)

بنابراين از خودتان انتظار نداشته باشيد تا كليه موارد فوق را در مدت زمان ناچيزى فرا بگيريد. براى تبديل شدن به يك برنامهنويس درجه يك اندرويد نياز به سالها تحقيق، مطالعه و نوشتن برنامههاى مختلف داريد. در اين كتاب با اصول ساختن برنامههايى كه در آينده توسط شما به شاهكارهايى تبديل خواهند شد،آشنا مىشويد.

**اندرويد چيست؟**

سيستمعامل اندرويد در ابتداى قرن بيستم توسط اندى رابين (Rubin Andy (به عنوان يك سيستمعامل براى موبايل طراحى گرديد. در سال 2005 گوگل مالكيت اندرويد را به دست آورده و اندى رابين را به عنوان مدير قسمت فناورىهاى موبايل اين شركت منصوب نمود. در آن زمان بزرگترين بازيگر اين صحنه، شركت اپل به مديريت استيوجابز فقيد و محصولى به نام آى فون بود (Apple iPhone). البته بازيگران ديگرى نظير سيستمعامل سيمبين نوكيا (Symbian NOKia (و سيستمعامل موبايل مايكروسافت (Microsoft Windows Mobile)، نيز در اين زمينه عرصه را برگوگل تنگ نموده بودند.

 $\epsilon$ 

با تمام شرايط فوق اندرويد كليه رقيبان خود را پشت سرگذاشت و با ارائه نسخههاى مختلف ا و اخیراً نسخه ۴ ، تبدیل به قدرتمندترین بازیگر در عرصه وب ۲ گردید. سیستمعاملی  $1{\rm x,}2{\rm X,}3{\rm X}$ كه تمامى خصوصيات يك سيستمعامل قدرتمند را به معناى واقعى كلمه دارا مىباشد و در عين حال آنقدر سبك است كه بر روى حداقل سختافزار يك موبايل، با قدرت و سرعت اجرا مىگردد.

#### **ويژگى هاى اندرويد**

GSM/EDGE, CDMA, EV-DO, شامل) Connectivity) اتصال تكنولوژىهاى تمامى اندرويد UMTS , بلوتوث و واى- فاى را پشتيبانى مىكند.

اندرويد از فرمتهاى مختلف فايلهاى مالتى مديا مثل ,MPEG-4, H.264, MP3, AAC, AMR .مىكند پشتيبانى JPEG, PNG, GIF

اندرويد براى ارسال پيغامهاى متنى يا همان اس اماس (SMS) از فرمهاى SMS, MMS و XMPP پشتيبانى مىكند.

مرورگر موجود در اندرويد، بر اساس فريم ورك اپن سورس WebKit توسعه يافته است.

اندرويد براى ذخيره دادهها و مديريت بانكهاى اطلاعاتى سبك از نرمافزار SQLite استفاده مے كند.

تمام برنامههاى اندرويد به زبان جاوا نوشته مىشوند. براى اجراى برنامههاى جاوايى روى اين سيستمعامل، كدهاى جاوا به كدهاى Dalvik تبديل مىشوند و سپس روى ماشين مجازى جاوايى .مىشوند اجرا) Dalvik virtual machine)

ابزارهاى مختلف اندرويد براى توسعه دهندگان به راحتى در دسترس است و توسط شركت گوگل پشتيبانى مىشوند. اين ابزارها شامل كتابخانهها، خطاياب، شبيهساز گوشى و يك پلاگين براى اكليپس است.

اندرويد ازسختافزارهاى مختلف همچون جىپىاس و دوربينهاى متنوع پشتيبانى مىكند. تصاوير و فايلهاى گرافيكى بوسيله OpenGL پردازش مىشوند كه كيفيت بالاترى دارند.

**نسخه هاى اندرويد**

**اندرويد نسخه 1.0**

اولين نسخه اندرويد كه به صورت تجارى در تاريخ 23 سپتامبر 2008 بر روى تلفن همراه شركت اچتىسى معرفى شد، نسخه 1.0 است.

**قابليت هاى اندرويد نسخه 1.0 شامل:**

- t برنامه بازار اندرويد (Market Android (جهت نصب و به روز رسانى برنامهها از طريق اينترنت.
	- t مرورگر وب با قابليت نمايش كامل صفحههاى اينترنتى و بزرگنمايى محتواى صفحه.
- t پشتيبانى از دوربين، البته اين نسخه از اندرويد فاقد قابليت تغيير رزولوشن تصوير يا تغيير سفيدى يا رنگ تصوير بود.
	- t هماهنگسازى حساب جى ميل با برنامه جى ميل اندرويد از طريق اينترنت.
	- t هماهنگسازى حساب جى ميل با برنامه (app People (اندرويد از طريق اينترنت.
		- t هماهنگسازى حساب جى ميل با تقويم اندرويد از طريق اينترنت.
- t برنامه گوگل مپس يا نقشههاى گوگل براى مشاهده نقشهها و تصاوير ماهوارهاى از خيابانها و گذرگاهها و همچنين پيدا كردن كسب و كار محلى و جهتيابى در هنگام رانندگى با استفاده از جىپىاس.
- t قابليت جستجوى گوگل كه به كاربر امكان جستجو در اينترنت و برنامههاى تلفن همراه يا در ميان ليست مخاطبين و تقويم را مىدهد.
	- t قابليت گوگل تالك (Talk Google (جهت پيام فورى از طريق اينترنت.
		- t پشتيبانى از پيامك متنى (SMS (و پيامك تصويرى (MMS(.
- t مديا پلير با قابليت پخش فايلهاى رسانهاى (files Media (. البته اين نسخه فاقد پشتيبانى از اجراى فيلم و بلوتوث استريو بود.
	- t برنامه يوتيوب (YouTube (جهت تماشاى فيلمهاى اين سايت از طريق اينترنت.
- t اعلام اطلاعيه هاى(Notifications (نوار وضعيت از طريق زنگ قابل انتخاب يا الاى دى (LED (و لرزاننده(vibration (تلفن همراه.
- وجود برنامههايى مانند زنگ هشدار(Alarm Clock)، تقويم، برنامه تماس گير (Dialer)، لانچر صفحه خانگى، گالرى عكس
	- t پشتيبانى از اتصالات بى سيم، واى فاى و بلوتوث.

### **اندرويد نسخه 1.1**

در تاريخ 9 فوريه 2009 اندرويد 1.0 به 1.1 به روز رسانى شد. نسخه 1.5 اندرويد در 30 آوريل 2009 منتشر شد. اين نسخه اندرويد مبتنى بر كرنل لينوكس 2.6.27 بود. از جمله قابليتهايى كه در اين ويرايش گنجانده شده بود مىتوان به موارد زير اشاره نمود:

 $\boldsymbol{\wedge}$ 

- t امكان ضبط فيلم از طريق دوربين فيلمبردارى.
- t فرستادن فيلم به سايت يوتوب و عكس به سايت پيكاسا به صورت مستقيم از روى گوشى.
	- t صفحه كليد مجازى با قابليت پيشبينى كلمات وارد شده.
- t پشتيبانى از پخش استريوى موسيقى از طريق بلوتوث (DP2A (و كنترل پخش موسيقى يا ويديو از طريق بلوتوث (AVRCP(.
	- t قابليت اتصال اتوماتيك به دستگاه هاى بلوتوث.
	- t امكان شخصىسازى صفحه اصلى با استفاده از ويجت ها و يا پرونده هاى شخصى.
		- t جابجايى انيميشنى تصاوير به هنگام عوض شدن صفحات.

#### **اندرويد نسخه 1.6**

در 15 سپتامبر 2009 اندرويد نسخه 1.6 يا دونات منتشر شد. اين نسخه اندرويد مبتنى بر كرنل لينوكس نسخه 2.6.29 بود و قابليت هاى زير را به اندرويد افزود:

- t بهبود در سرويس اندرويد ماركت.
- t رابط كاربرى يكپارچه براى دوربين عكسبردارى، دوربين فيلمبردارى و گالرى تصاوير.
	- t امكان انتخاب چند عكس جهت حذف در منوى گالرى.
		- t به روزرسانى ويژگى جستوجوى صوتى.
- t به روزرسانى ويژگى جستوجو با قابليت جستوجو در موارد نشانه گذارى شده (Bookmarks) ، تاريخچه (History)، اسامى (Contacts) و وب از صفحه اصلى (Home .(Screen
- t پشتيبانى از تكنولوژى هاى بهروز شده VPN ،x802.1 ،EVDO/CDMA و موتور Text to speech
	- t پشتيبانى از رزولوشن WVGA براى صفحه نمايش.
	- t افزوده شدن قابليت هاى حركتى در سيستمعامل و ابزار برنامهنويسى براى برنامهنويسان.

#### **اندرويد نسخه 2 و 2.1**

هر دو نسخه 2 و 2.1 اندرويد مانند نسخه 1.6 مبتنى بر كرنل لينوكس 2,6,29 طراحى شدهاند. اندرويد ويرايش 2 در 26 اكتبر 2009 معرفى شد. در سوم دسامبر 2009 SDK نسخه 2.0.1 معرفى شد و SDK ويرايش 2.1 در 12 ژانويه 2010 منتشر گرديد. مهمترين امكانات اضافه شده در اين نسخه به شرح زير هستند:

- سرعت سختافزارى بهبود يافته.
- t ويژگى چند لمسى Touch Multi
- t پشتيبانى از رزولوشن هاى بيشتر براى صفحه نمايش.
	- t رابط كاربرى بهروزرسانى شده.
	- t مرورگر اينترنتى با قابليت پشتيبانى از 5HTML
		- t دفترچه تلفن به روزرسانى شده.
			- t گوگل مپ نسخه .3.1.2
		- Microsoft Exchange از پشتيبانى t
		- t افزوده شدن امكان فلاش داخلى براى دوربين.
			- t افزوده شدن زوم ديجيتال دوربين.
			- t بهروزرسانى صفحه كليد مجازى.
				- t پشتيبانى از بلوتوث نسخه .1/2
		- t اضافه شدن قابليت كاغذ ديوارى هاى متحرك.
- t اضافه شدن امكان ارسال فايل با استفاده از بلوتوث.

#### **نسخه 2.2**

اندرويد نسخه 2.2 در 20 مه 2010 معرفى شد. اين ويرايش اندرويد مبتنى بر كرنل لينوكس نسخه 2.6.32 است و قابليت هاى زير به آن اضافه شده است:

- t افزايش سرعت سيستمعامل، حافظه و عملكرد سيستم بين 2 تا 5 برابر نسخه .2
	- t افزايش سرعت اجراى برنامه هاى كاربردى با استفاده از تكنيك هاى JIT.
		- t اضافه شدن موتور جاوا اسكريپت 8V كروم به مرورگر اينترنتى.
- t افزايش پشتيبانى از Exchange Microsoft با قابليتهايى چون سياست حريم شخصى بهروز شده، همسان سازى تقويم و ...
	- t اندرويد ماركت به روز شده با قابليت به روزرسانى خودكار برنامههاى كاربردى.
		- t شماره گيرى صوتى و انتقال دفترچه تلفن از طريق بلوتوث.
		- t امكان نصب برنامههاى كاربردى بر روى حافظه هاى جانبى.
			- t پشتيبانى از فلش نسخه .۱۰/۱
			- t بهبود عملكرد دوربين در حالت هاى عكس و فيلمبردارى.

 $\sqrt{10}$ 

## **اندرويد نسخه 2.3**

اندرويد نسخه 2.3 يا نان زنجفيلى در 6 دسامبر 2010 معرفى شد. اين ويرايش اندرويد مبتنى بر كرنل لينوكس نسخه 2.6.35 است. امكانات اضافه شده در اين نسخه به شرح زير هستند:

- t بهينه سازى و تغيير در طراحى رابط كاربرى به همراه سادهتر و سريعتر كردن آن.
	- t پشتيبانى از صفحه نمايش بزرگتر و رزولوشن بيشتر WXGA
		- t پشتيبانى از تماس اينترنتى يا تماس هاى VoIP
	- t افزودن قابليت اناف سى(NFC (يا همان ارتباط حوزه نزديك.
- t اناف سى (NFC (گونهاى وسيله ارتباطى بىسيم بين دو دستگاه كه در مجاورت همديگر قرار دارند هست كه معمولا اين فاصله حداكثر چند سانتى متر است. از موارد استفاده آن مىتوان به پرداخت پول از طريق گوشى هاى هوشمند اشاره كرد.

#### **اندرويد نسخه3 و 3.1 و 3.2**

اندرويد نسخه 3 و 3.1 و 3.2 يا كندوى عسل كه مخصوص تبلتها مىباشد در فوريه 2011 (نسخه 3)، مه 2011 (نسخه 3.1 )، ژوئيه 2011(نسخه 3.2) معرفى شد.

#### **اندرويد نسخه 4.0**

اندرويد نسخه 4.0 يا بستنى حصيرى در 19 اكتبر 2011 معرفى شد. در اين نسخه تغييرات عمدهاى در اين سيستمعامل نسبت به نسخه هاى پيشين به وجود آمد. رابط كاربرى به طور كلى بازنويسى و دگرگون شد و همه چيز از نو بهينهسازى شده است. ضمن اينكه امكانات جديد زيادى به اندرويد چهارم اضافه شد. قابليتهاى تازه و تغييرات شامل:

- t امكان استفاده از دكمه هاى مجازى در رابط كاربرى به جاى استفاده از دكمه هاى فيزيكى در پايين گوشى.
	- قرار دادن ويجت ها در تب هايى مشابه با ليست اپليكيشن ها.
	- t پوشه ها راحتتر و با كشيدن و انداختن ساخته مىشوند. (شبيه به سيستمعامل آى اواس)
		- t نرمافزار جديد براى تلفن
			- t امكان زوم در تقويم
- t اضافه كردن امكان جستجوى آفلاين در ميان اىميل ها در جيميل و دو خطى كردن پيش نمايش اىميلها.
	- t امكان گرفتن اسكرين شات با نگه داشتن دكمه Power و دكمه صدا.

- t بهبود سيستم غلط يابى كيبرد.
- t دسترسى مستقيم از صفحه اصلى گوشى به اپليكيشن ها.
	- t بهبود كپى و پيست كردن.
	- t بهبود سيستم تشخيص صدا.
- خارج كردن سيستم از حالت قفل با سيستم تشخيص چهره.
- t پشتيبانى مرورگر جديد از تب كه مىتواند تا 16 تب همزمان را پيشتيبانى كند.
	- t سيستم فونت جديد كه گوگل نام آن را «روبوتو» گذاشته است.
- t امكانات نظارت و مديريت بر ميزان مصرف ديتا و مشخص كردن سقف مصرف ديتا.
	- t امكان توقف برنامههايى كه در پس زمينه از اينترنت استفاده كردند.
- t بهبود اپليكيشن دوربين، رساندن تاخير شاتر به صفر و امكان زوم هنگام فيلمبردارى
	- t اپليكيشن ويرايش عكس.
	- گالرى مديريت تصاويرى جديد بر اساس موقعيت و افراد.
	- t برنامه شبكه هاى اجتماعى به نام People ادغام شده با گوگل پلاس.
- t اندرويد Beam : امكانى كه با كمك NFC اجازه مىدهد اطلاعاتى مانند وب سايتها، دفترچه تماس، آدرس، فيلم و... را سريعا به فرد ديگرى انتقال داد.

### **كپىرايت و حق امتياز**

حق امتياز اندرويد به صورت اپن سورس بر اساس حق امتياز آپاچى يا License Apache ارائه مىگردد. بر اين اساس شركت هاى عضو اتحاديه مىتوانند با دسترسى به كدهاى اصلى اندرويد آن را مطابق دلخواه خود تغيير دهند و كد تغيير يافته را بدون عودت دادن براى خود حفظ كنند.

## **مباحث مطرح شده در اين كتاب**

در اين كتاب به بررسى و معرفى عناصر اصلى و پايهاى كه براى گسترش برنامههاى اندرويد به آنها نياز داريم پرداخته مىشود. اين عناصر عبارتاند از:

- t ابزارهاى متن باز (source open (كه براى توسعه اين زبان مورد استفاده قرار مىگيرد.
	- t چگونگى به دست آوردن اين ابزار.
	- t چگونگى نصب و پيكربندى درست ابزار توسعه.
- t معرفى محصولات مختلف شركتهاى مختلف كه در توسعه برنامههاى اندرويدى مورد استفاده قرار ميگيرند.

#### $\gamma$

- t معرفى سيستمعاملها و سكوهاى توسعه (platforms(كه در حال حاضر توسعه برنامههاى اندرويد را پشتيبانى مىنمايند.
	- t چگونگى طراحى واسط كاربرى در برنامههاى اندرويد.
		- t چگونگى برقرارى ارتباط بين برنامههاى اندرويد.
	- t چگونگى ساخت فايل Setup و انتشار برنامههاى اندرويد.
- t چگونگى به روز رسانى خودكار، فروش و دريافت برنامههاى اندرويد از طريق فرشگاه .(Android Market)اندرويد

به خاطر داشته باشيد كه اندرويد شامل بيش از 44 پكيج جاوا (packages Java (است كه اين پکیج ها خود شامل بیش از ۷۰۰۰ تابع هستند که با این توابع تقریباً هر کاری را که تصور می نمایید قابل انجام است. (مثل كار با شتاب سنج موبايل، كار با GPS يا كار با دوربين موبايل).

بنابراين در هيچ كتابى كليه اين مباحث تحت پوشش قرار نگرفته و تنها به موارد پر كاربردتر اشاره مىگردد. همانطور كه خود برنامهنويسها هم معمولا با توجه به زمينه كارى خود تنها از توابعى كه براى آنها كاربرد بيشترى دارد استفاده مى نمايند.

### توضيح:

يك پكيج جاوا شامل مجموعهاى از توابع مرتبط است. براى مثال پكيج io.java شامل توابعى براى كار با فايلها است. با استفاده از اين پكيج مىتوانيد محتويات يك فايل را خوانده و يا آن را ذخيره نماييد.

## **JAVA**

در ابتدا به دانلود اصلىترين قسمت ابزار توسعه يعنى كيت جاوا مىپردازيم. در اولين قدم نياز به نصب نسخه استاندارد جاوا (SE Java (Edition Standard (داريم. براى دريافت آخرين نسخه http://www.oracle.com/technetwork/java/javase/downloads/ آدرس به نرمافزار اين html.index مراجعه و مطابق شكل زير بر روى قسمت نشان داده شده كليك نماييد.

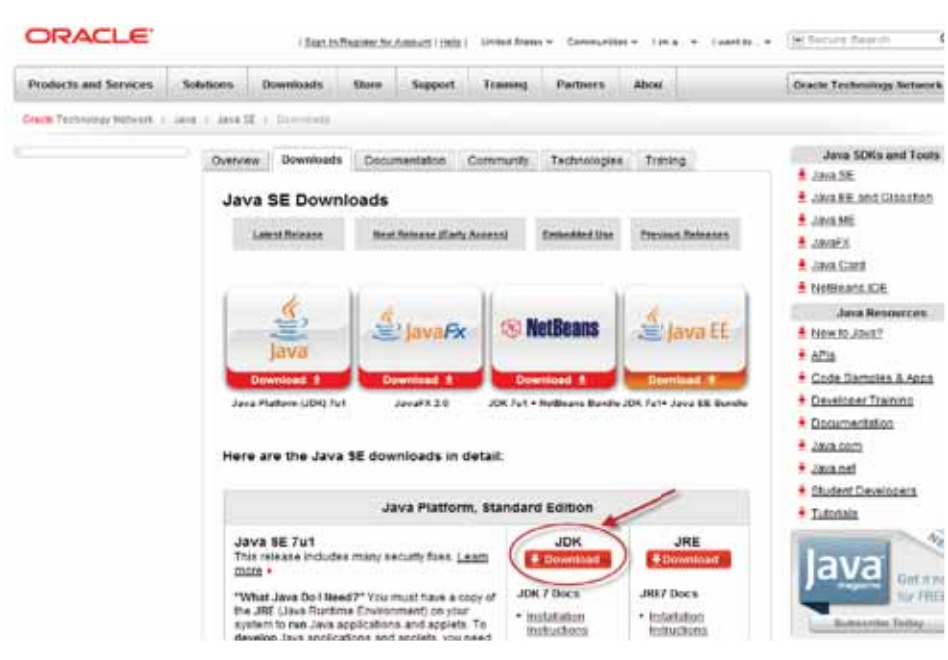

در قسمت بعد نوع سيستمعامل خود را انتخاب،و نوع 64 يا 32 بيتى بودن سيستمعامل را نيز به درستى انتخاب نماييد و در نهايت بر روى نسخه مورد نظر كليك نماييد.

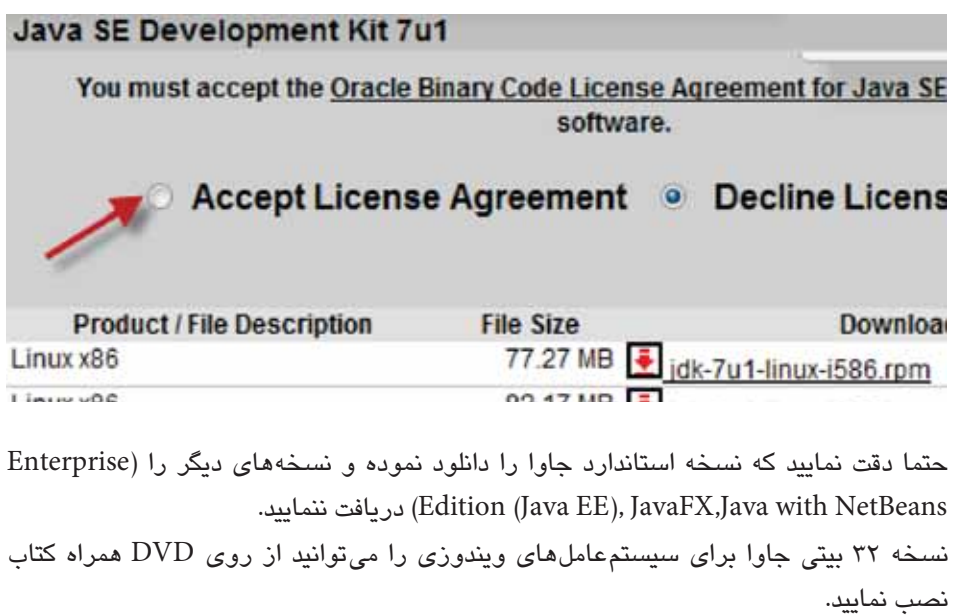

 $\lambda$ 

### **Eclipse**

Eclipse يك محيط مجتمع توسعه نرمافزارى (Environment Development Integrated ( است كه آن را از اين پس به اختصار IDE مىناميم. در يك محيط IDE مىتوانيد به راحتى كدهاى خود را نوشته و در همان محيط به تست، اجرا و اشكال زدايى برنامه بپردازيد. براى توسعه برنامههاى اندرويدى نياز به نسخه گاليله اكليپس (Eclipse of version Galileo ( داريم. براى دريافت اين نرمافزار به آدرس زير مراجعه نموده و مطابق تصوير بر روى نسخه مورد نظر كليك نماييد.

http://www.eclipse.org/downloads/packages/release/galileo/sr2

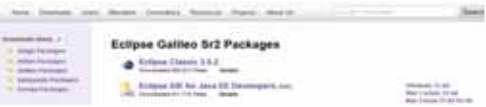

نرمافزار اكليپس نسخه 32 بيتى مخصوص ويندوز را مىتوانيد از روى DVD همراه كتاب نصب نماييد.

كيت توسعه نرمافزارى اندرويد (SDK (مجموعهاى از ابزار فايلهاى سودمند است كه با محيط اكليپس مجتمع گرديده و امكان ساخت ابزارهاى اندرويد را فراهم مىنمايد. براى دريافت آخرين نسخه نرمافزار فوق به آدرس زير مراجعه نموده و با توجه به سيستمعامل خود نسخه مورد نظر را همانند تصوير زير دريافت نماييد:

http://developer.android.com/sdk/index.html

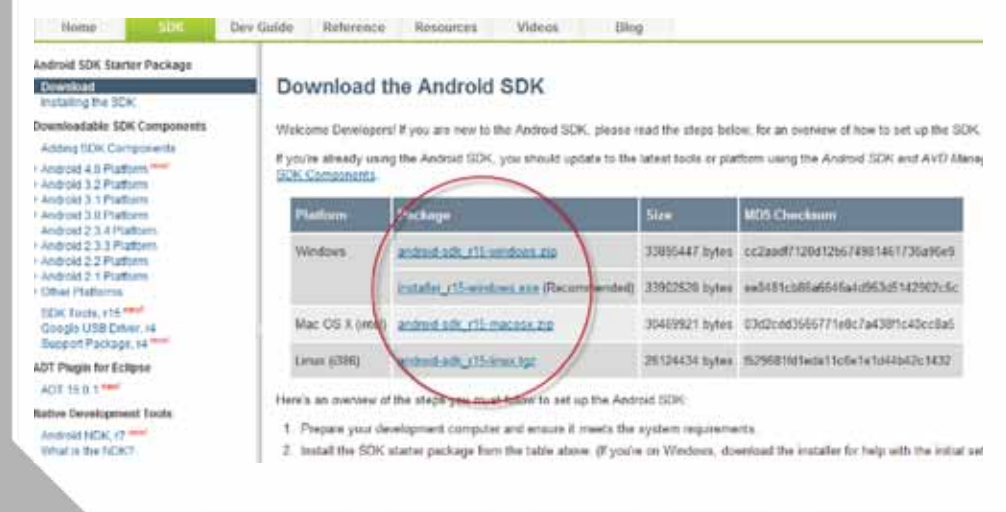

**دانشى كه مى بايست قبل از شروع به كار، كسبنماييم**

با توجه به تحريم نرمافزارى گوگل براى ايران كليه نرمافزارهاى فوق را براى كاربرانى كه دسترسى به منابع ذكر شده را ندارند بر روى DVD همراه كتاب گرد آورى نموده ايم و نحوه نصب و پيكربندى آنها را در فصلهاى آينده توضيح خواهيم داد.

 $\lambda$ ۶

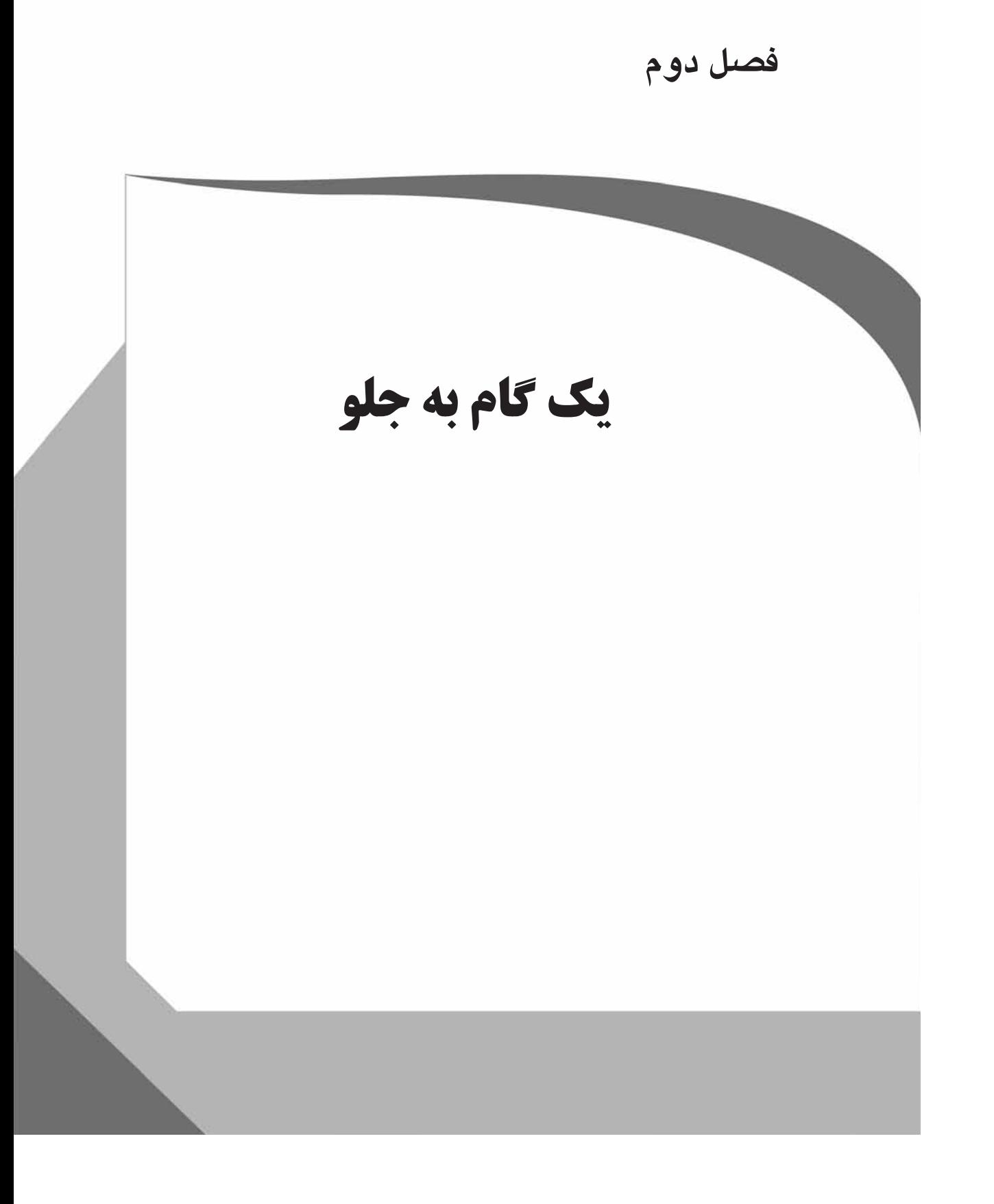

# **فصل دوم**

#### **يك گام به جلو**

در اين فصل قصد داريم قبل از اينكه به جزئيات برنامهنويسى در اندرويد بپردازيم، نگاهى اجمالى به مباحث مطرح شده در كتاب داشته باشيم و دليل پرداختن به اين مباحث را شرح دهيم.

در سرتاسر كتاب ارتباطى منطقى مابين فصول كتاب برقرار است بدين معنى كه هر فصل با فصل قبلى در ارتباط بوده و به آن وابسته است. در فصل 3 به چگونگى برپايى محيط برنامهنويسى اندرويد پرداخته و در فصل 4 و 5 به چگونگى كاركرد سيستمعامل اندرويد مىپردازيم. در فصول 6 تا 8 به توضيح چگونگى ساخت واسط كاربرى و عناصر بصرى برنامهها پرداخته و در نهايت در فصل 9 تا 11 نيز به چگونگى نوشتن كدهاى مورد نياز و ارتباط آنها با واسط كاربرى طراحى شده خواهيم پرداخت. در آخرين فصل از كتاب نيز به خصوصيات پيشرفته و منحصر به فرد اندرويد خواهيم پرداخت.

## **محيط مجتمع گسترش برنامههاى اندرويد**

در فصل 1 كليه پيش نيازهاى برپايى محيط برنامهنويسى برنامههاى اندرويد را دريافت نموديم (Java SE, Eclipse, and AndroidSDK). در فصل ٣ نيز به چگونگى برپايى اين محيط با ابزارهايى كه دريافت نمودهايد و چگونگى ارتباط بين آنها خواهيم پرداخت. در هنگام نصب و برپايى محيط فوق مىبايست براى ارتباط با سايت گوگل و دريافت ابزارها، پلاگينها، راه اندازها (drivers(، و اسناد، ارتباط سيستم شما با اينترنت برقرار باشد.

ممكن است در نگاه اول اختصاص يك فصل به برپايى محيط گسترش نرمافزار كمى زياد به نظر برسد، اما به خاطر داشته باشيد كه اولا برپايى اين محيط به سادگى نصب ساير برنامههاى ويندوزى نيست و همچنين برپايى درست محيط برنامهنويسى از اساسىترين گامهاى شروع به كار است كه در صورت هرگونه اشتباه در اين قسمت كدها اجرا نخواهد شد.

پس از برپايى محيط، كار ما با دو محيط Eclipse و شبيهساز مجازى اندرويد (Virtual Android Device (ادامه خواهد داشت.

شبيه ساز دستگاه اندرويد كه از اين پس آن را AVD مىناميم، دستگاهى شبيه يك موبايل واقعى اندرويد است كه براى تست و شبيهسازى برنامه خود از آن استفاده مىنماييم. اين شبيهساز در تصوير زير به نمايش درآمده است:

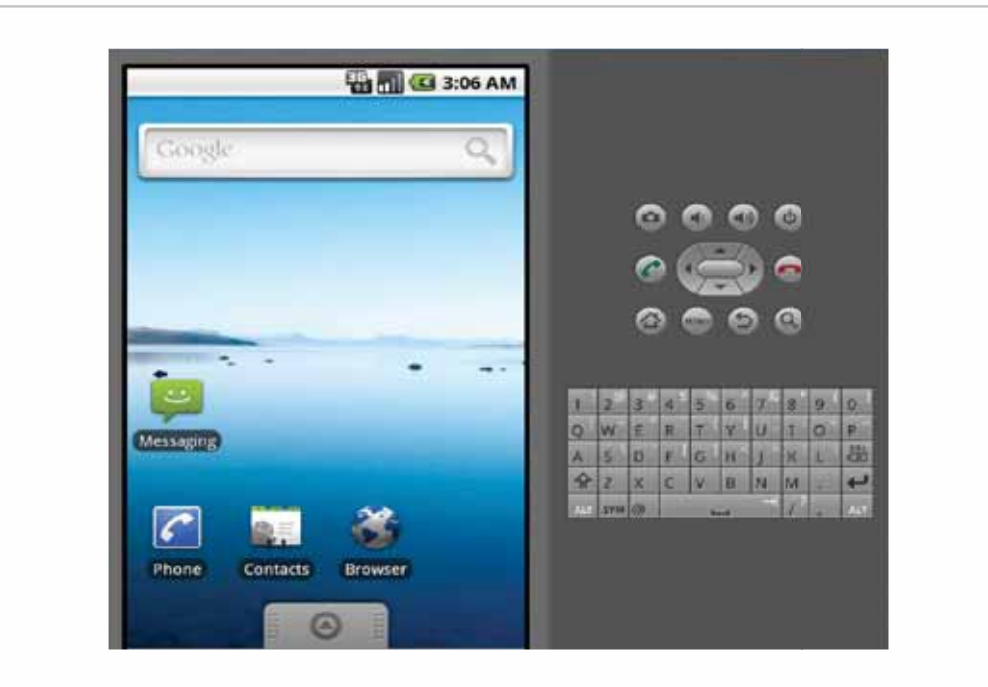

همانطور كه پيشتر هم درباره Eclipse توضيح داده بوديم، از اين محيط براى نوشتن كدها، اشكال زدايى و تست برنامه استفاده مىنماييم.

## **جاوا، XML و چگونگى كاركرد اندرويد**

در فصل 4 با چگونگى كاركرد سيستمهاى اندرويد آشنا خواهيد شد. كليه برنامههاى كاربردى اندرويد از كدهاى جاوا، تگهاى XML و APIهاى انتشار يافته توسط گوگل ساخته شدهاند.

در برنامههاى اندرويدى به تناوب از تگهاى XML استفاده مىشود. استفاده از اين تگها به خصوص در زمان طراحى واسط كاربرى، طراحى لايههاى ورودىها و حتى ساخت كامپوننتهاى پايه در اندرويد بسيار پركاربرد است. به خاطر داشته باشيد كه تگهاى XML به هيچ عنوان يك زبان برنامهنويسى نيستند، بلكه تگهايى شبيه به تگهاى HTML هستند كه طراحان وب براى طراحى صفحات وب و نحوه قرار گيرى المانهاى وب در صفحات از آنها استفاده مىنمايند. XML در اندرويد براى تعريف هر چيزى، از طراحى واسط كاربرى گرفته تا دسترسى به بانكهاى اطلاعاتى مورد استفاده قرار مىگيرد.